×

https://cloudblue.com

Documentation 🛛 Modules 💌 Account Settings 💌

# General

This article has been generated from the online version of the documentation and might be out of date. Please, make sure to always refer to the online version of the documentation for the up-to-date information.

Auto-generated at August 20, 2025

The **General** section of the Settings module allows specifying general information (name and description), company overview, and additional information (website, country, etc.). Furthermore, this section enables Connect users to upload media content, such as images or videos.

Use the provided interface to introduce your organization and specify other essential information or media that help your partners to get a clear picture of your business. The following guidelines demonstrate how to edit your account information, add an overview, upload your media content, and specify additional data.

## **General Information**

Click the Edit button next to the General Information to adjust the following account attributes:

- Name (required): Use this field to change your account name.
- Upload an image (optional): Provide an icon or a logo for your account.
- Short description (required): Specify your company description via this field.

| CloudBlue 관 S                                          | iettings 🗸                                                                                                    |                                                                                                    | 🕐 HELP | ٠ | ٩ | ×    |
|--------------------------------------------------------|----------------------------------------------------------------------------------------------------|----------------------------------------------------------------------------------------------------|--------|---|---|------|
| Settings                                               | General Information                                                                                                    |                                                                                                    |        |   |   | EDIT |
| General                                                | Front Street Inc<br>VA-610-758 - Brand ID: BR-000                                                                       |                                                                                                    |        |   |   | ĺ    |
| Security 😤                                             | Foot Street for represents a well respected software manufacturer organization located in<br>Philadelphia, Pernoyhania. |                                                                                                    |        |   |   |      |
| Groups     Policies     Single Sign On     Audit Trail | Overview / ESTT                                                                                                    | Information × IBIT<br>industry                                                                                                    |        |   |   |      |
| Services X                                             |                                                                                                    | Country<br><br>Headquarters                                                                                                    |        |   |   |      |
| Helpdesk                                               |                                                                                                    | Preferred language<br>_                                                                                                    |        |   |   |      |
| Email  Reports  Service Levels                         |                                                                                                    | Contacts<br>Technical<br>Robert Baboa<br>Bansiae Addressgiergammicro.com                                                                            |        |   |   |      |
|                                                        | Couding Connect & 2025 C                                                                                                | Business<br>Robert Balboa<br>Banslav Niktroviji ingramerico com<br>undlike LLC Al Rights Reserved – <u>Temts of Sanko</u> -Version 37:6:364-0043640 |        |   |   |      |

| Settings                        | General Information                                               |                                                                                                    |  | EDIT |
|---------------------------------|-------------------------------------------------------------------|----------------------------------------------------------------------------------------------------|--|------|
| General                         |                                                                   |                                                                                                    |  |      |
| Contacts                        | Front Street Inc<br>VA-610-758 • Brand ID: BR-000                 |                                                                                                    |  |      |
| Security X                      | Front Street Inc represents a well respected software manufacture | Edit general account information                                                                                          |  |      |
| 11 Users                        | Philadelphia, Pennsylvania.                                       | Name                                                                                                    |  |      |
| Groups                          | GENERAL MEDIA                                                     | Front Street Inc                                                                                                    |  |      |
| Policies                        | Overview Z EDIT                                                   | 16764<br>Upload an image                                                                                                  |  |      |
| 🐻 Single Sign On                | No company information available yet                              | The image will be resized to 64x64 pixels.                                                                                |  |      |
| <ul> <li>Audit Trail</li> </ul> |                                                                   | <b>()</b>                                                                                                    |  |      |
| Services 🗧                      |                                                                   | Short description                                                                                                    |  |      |
| 9 Links                         |                                                                   | Front Street Inc represents a well respected software manufacturer organization<br>located in Philadelphia, Pennsylvania. |  |      |
| 🖳 Helpdesk                      |                                                                   |                                                                                                    |  |      |
| 2 <sub>40</sub> DevOps          |                                                                   | , n<br>118 / 512                                                                                                    |  |      |
| 🗳 Email                         |                                                                   | CANCEL SAVE                                                                                                    |  |      |
| 🕸 Reports                       |                                                                   | Technical                                                                                                    |  |      |
| Service Levels                  |                                                                   | Robert Balboa<br>Stanislav Näklforovijsingrammicno.com                                                                    |  |      |
|                                 |                                                                   | Business<br>Robert Balboe                                                                                                 |  |      |

Once all required information is provided, click the **Save** button to save your adjustments.

## **Editing Overview**

Click the **Edit** button next to **Overview** to open an overview editor.

| CloudBlue 😤                           | Settings 🗸                                                                                                    |                                                                                                    | 🕐 HELP | ٠ | ۵ | ×    |
|---------------------------------------|----------------------------------------------------------------------------------------------------|----------------------------------------------------------------------------------------------------|--------|---|---|------|
| Settings                              | General Information                                                                                                    |                                                                                                    |        |   |   | EDIT |
| General                               | Front Street Inc<br>VA 610-756 - Bitrand ID: BIR 600                                                                     |                                                                                                    |        |   |   |      |
| Security X                            | Front Street Inc represents a well respected software manufacturer organization located in<br>Philadelphia, Penniyhania. |                                                                                                    |        |   |   |      |
| Policies  Single Sign On  Audit Trail | Overview Form<br>No company information available yet                                                                    | Information ZEDIT<br>Industry                                                                                                    |        |   |   |      |
| Services ž<br>GD Links                |                                                                                                    | Country<br>                                                                                                    |        |   |   |      |
| 🖶 Helpdesk<br>Z <sub>e</sub> DevOps   |                                                                                                    | Preferred language                                                                                                    |        |   |   |      |
| Email  Reports  Service Levels        |                                                                                                    | Contacts<br>Technical<br>Robert Biboa<br>Banistar/Natirongingrammicrs.com                                                                                       |        |   |   |      |
|                                       | Couditor Covert 0 2025                                                                                                   | <b>Business</b><br>Robert Balboa<br>Stanista-Nähtovojängaannicos.com<br>Snudlika LLC: Al Rights Reserved. — <u>Secto al Clanico</u> - Version 37 8:304-004-0368 |        |   |   |      |

| CloudBlue.            |                                                                               |                                              |                                                         |  |      |
|-----------------------|-------------------------------------------------------------------------------|----------------------------------------------|---------------------------------------------------------|--|------|
| Settings              | General Information                                                           |                                              |                                                         |  | EDIT |
| General               |                                                                               |                                              |                                                         |  |      |
| Contacts              | VA-610-758 + Brand ID: BR-00                                                  | 0                                            |                                                         |  |      |
| Security 3            | Front Street Inc represents a well respected s<br>Philadelphia, Pennsylvania. | oftware manufacturer organization located in |                                                         |  |      |
| 21 Users              |                                                                               |                                              |                                                         |  |      |
| Croups                | GENERAL MEDIA                                                                 | Edit overview                                |                                                         |  |      |
| Policies              | Augustum d 1917                                                               | Edit Overview                                |                                                         |  |      |
| 🖍 Single Sign On      | Overview 🖌 EDIT                                                               | Overview                                     |                                                         |  |      |
| Audit Trail           | No company information available yet                                          | B <i>I</i> T " ∓ ≡ ≡ ∞ ■                     | 0                                                       |  |      |
| C Autor Han           |                                                                               | This is the company overview                 |                                                         |  |      |
| Services 3            |                                                                               |                                              |                                                         |  |      |
| GD Links              |                                                                               |                                              | CANCEL SAVE                                             |  |      |
| 🖳 Helpdesk            |                                                                               |                                              | Preferred language                                      |  |      |
| Z <sub>e</sub> DevOps |                                                                               |                                              | -                                                       |  |      |
| Email                 |                                                                               |                                              |                                                         |  |      |
|                       |                                                                               |                                              | Contacts                                                |  |      |
| 🐝 Reports             |                                                                               |                                              | Technical                                               |  |      |
| C Service Levels      |                                                                               |                                              | Robert Balboa<br>Stanisław Alkoforoviji ingrammicro.com |  |      |
|                       |                                                                               |                                              | Business                                                |  |      |
|                       |                                                                               |                                              | Robert Balboa<br>Stanisław Nikiforowja ingrammicro.com  |  |      |
|                       |                                                                               |                                              |                                                         |  |      |

Use this editor to provide your organization overview or update it. Click the **Save** button to successfully adjust your company information.

## **Additional Information**

Click the **Edit** button next to **Information** at the right hand side of the screen to specify the following data:

- Industries: Select your type of business in this field.
- **Countries**: Add your country or countries to this field.
- Headquarter: Specify your company headquarter.
- Preferred language: Use this field to add your preferred languages.
- Websites: Specify your company website.

| Clou   | idBlue ∃       | 🗄 Settings 🗸 |                                                                        | HELP | ۰ | ٢              | Front Street Inc<br>Vendor • Robert Balboa |
|--------|----------------|--------------|------------------------------------------------------------------------|------|---|----------------|--------------------------------------------|
| Sett   | ings           | General      | Information @                                                          |      |   |                | 🖍 EDIT                                     |
| Ê      | General        |              | Front Street Inc                                                       |      |   |                | i                                          |
| **     | Users          | (P)          | VA-248-171 • Brand ID: BR-396                                          |      |   |                |                                            |
| Groups |                |              | Inc represents a well-respected software manufacturer organization loc |      |   |                |                                            |
| Ľ      | Contacts       | Philadelphi  | a, Pennsylvania.                                                       |      |   |                |                                            |
| Θ      | Links          | GENERAL      | MEDIA                                                                  |      |   |                |                                            |
| 4      | Helpdesk       |              |                                                                        |      |   | - (            | EDIT                                       |
| S      | DevOps         | Overview     |                                                                        |      |   | Informatio     |                                            |
| $\geq$ | Email          | No compan    | y information available yet                                            |      |   |                |                                            |
| **     | Reports        |              |                                                                        |      |   | Country        |                                            |
| 4      | Single Sign On |              |                                                                        |      |   | Headquarters   |                                            |
| [°     | Service Levels |              |                                                                        |      |   | _              |                                            |
| 0      | Audit Trail    |              |                                                                        |      |   | Preferred lang | guage                                      |
|        |                |              |                                                                        |      |   |                |                                            |

| Settings          | General In       | Edit additional information        |        |      |                 | 🖍 El   |
|-------------------|------------------|------------------------------------|--------|------|-----------------|--------|
| 🖹 General         |                  |                                    |        |      | 100             |        |
| Users             | B                | Industries *<br>High Technology ×  |        | *    |                 |        |
| Groups            | Front Street Inc |                                    |        |      |                 |        |
| Contacts          | Philadelphia, P  | Countries *<br>United States ×     |        | -    |                 |        |
| GD Links          | GENERAL N        |                                    |        |      |                 |        |
| Helpdesk          |                  | Headquarters *<br>Pennsylvania     |        |      |                 |        |
| <b>2∉:</b> DevOps | Overview 🖌       |                                    |        |      | Information     | ✓ EDIT |
| 🗠 Email           | No company in    | Preferred languages *<br>English × |        | Ŧ    | Industry        |        |
| ** Reports        |                  | Websites *                         |        |      | Country         |        |
| 🔒 Single Sign On  |                  | connect.cloudblue.com X            |        |      |                 |        |
| Service Levels    |                  |                                    |        |      | -               |        |
| Audit Trail       |                  |                                    | CANCEL | SAVE | Preferred langu | Jage   |

Note that all provided fields are required. Fill out each field and click the **Save** button to save your adjustments.

## **Media Content**

Access the Media tab and click on the Add field to upload your media content to the Connect platform.

| Clou            | udBlue.        | 🗄 Settings 🗸 |                                           |                                    | HELP  | ٢ | 4 | Front Street Inc<br>Vendor • Robert Balboa |
|-----------------|----------------|--------------|-------------------------------------------|------------------------------------|-------|---|---|--------------------------------------------|
| Set             | tings          | General      | Information @                             |                                    |       |   |   | 🖍 EDIT                                     |
| Ê               | General        |              | Front Street Inc                          | 5                                  |       |   |   |                                            |
| **              | Users          | (P)          | VA-248-171 • Brand ID: BR-396             |                                    |       |   |   |                                            |
|                 | Groups         |              | t inc represents a well-respected softwar | e manufacturer organization locate | ed in |   |   |                                            |
|                 | Contacts       | Philadelphi  | a, Pennsylvania.                          |                                    |       |   |   |                                            |
| Θ               | Links          | GENERAL      | MEDIA                                     |                                    |       |   |   |                                            |
| 则               | Helpdesk       |              | _                                         | I                                  |       |   |   |                                            |
| S <sup>€:</sup> | DevOps         |              |                                           |                                    |       |   |   |                                            |
| $\geq$          | Email          |              |                                           |                                    |       |   |   |                                            |
| **              | Reports        |              | +<br>Add                                  | +                                  |       |   |   |                                            |
| 5               | Single Sign On |              |                                           |                                    |       |   |   |                                            |
| [°              | Service Levels |              |                                           |                                    |       |   |   |                                            |
| 0               | Audit Trail    |              |                                           |                                    |       |   |   |                                            |
|                 |                |              |                                           |                                    |       |   |   |                                            |

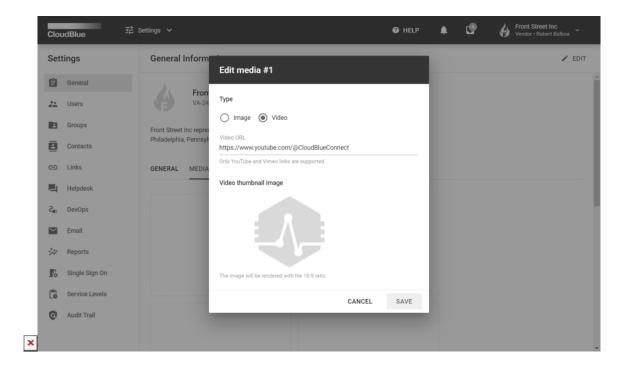

First, select a *type* of your content. You can upload an image or add link to your Youtube or Vimeo video. In case the video content type is selected, put a link to your video to the *Video URL* field.

Next, upload your image or a thumbnail image for your video. Note that your uploaded image will be rendered with the 16:9 ratio.

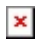

Finally, once your video is successfully uploaded or your video attributes is specified, click the **Save** button to save your provided media content.